# **Real-World Solid Deployments**

Pat McBennett, Technical Architect March 2023

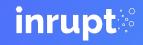

# Who is Inrupt?

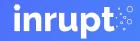

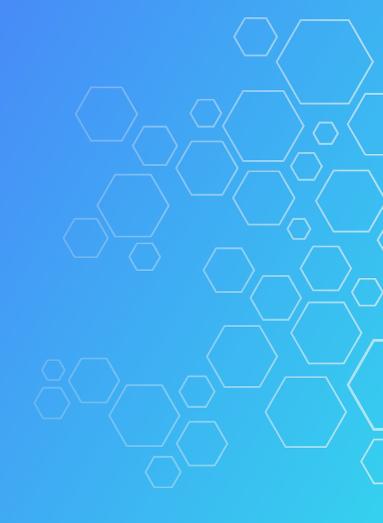

## Inrupt

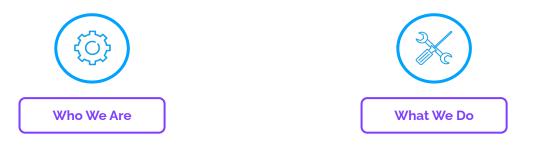

Inrupt here to drive adoption of Solid.

**Enterprise-grade** software and services for developers, organizations, and end users. Founded on open <u>W3C specs</u>.

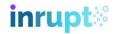

## Use Cases

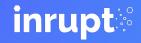

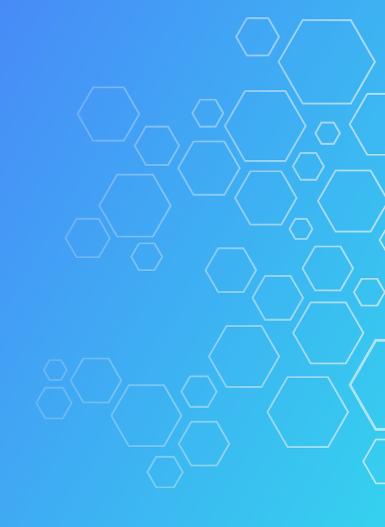

### Use Cases

- BBC
- Flanders Government
- VITO/DNB\* (Flanders)

\* VITO (Flemish Institute for Technological Research) / DNB (Data Utility Company)

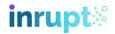

## **BBC Together+ Data Pod**

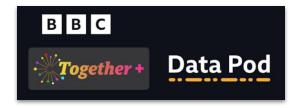

- A *Watch Party* app (40k users).
- Users control their 'watch' data.
- Privacy the key message.

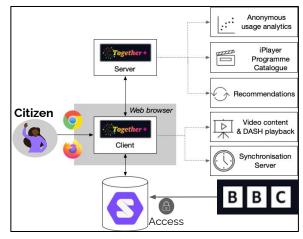

BBC famous for using Linked Data for their World Cup website (2012), and Olympics website (2016) One month left, but <u>BBC iPlayer</u> content mostly geo-locked to the UK. **Demo** - <u>https://www.bbc.co.uk/togetherpod</u>

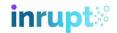

Flanders State of the Art

"Letting data flow is the key to giving our society and our economy a huge boost. That requires trust."

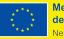

Medegefinancierd door de Europese Unie NextGenerationEU

Jambon, Flemish Prime Minister

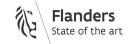

## Data Utility Company (DNB)

Diploma Use Case

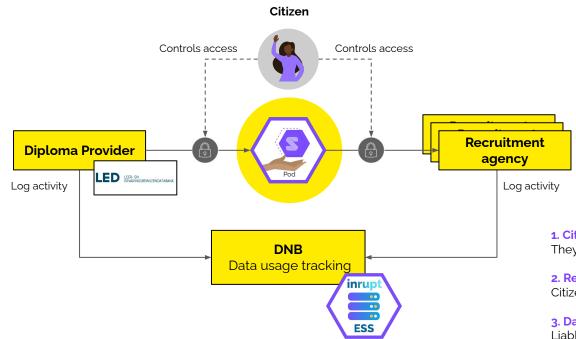

**1. Citizens want to apply for jobs** They put their qualifications in their Pod.

**2. Recruiters want to find qualified applicants** Citizens grant permission to view their Pod.

3. Data Utility Company (DNB) facilitates all interactions Liable for data storage, but increases economic data flow.

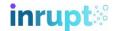

8

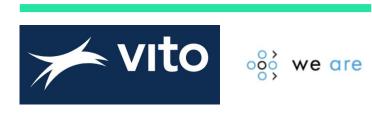

- Creating a new health platform *We Are*.
- To be a hub for many new health apps...
- ...all storing patient information in Pods.
- First app is a Questionnaire App (PREM\*).

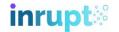

## **PREM Questionnaires**

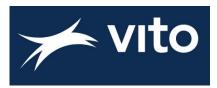

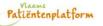

#### VLAAMSE PATIËNTEN PEILING 2.2

#### IN TE VULLEN DOOR EEN MEDEWERKER VAN HET ZIEKENHUIS

|             | Naam                                                                                                    | zieke | nhuis:                                                                                                    | KEI Oosto               | duinkerke                    |           | Code   | ragenlijst:                                        |                       |                                            |           |                  |  |
|-------------|----------------------------------------------------------------------------------------------------|-------|----------------------------------------------------------------------------------------------------|-------------------------|------------------------------|-----------|--------|----------------------------------------------------|-----------------------|--------------------------------------------|-----------|------------------|--|
|             | AMBULANCE / PARAMEDICS                                                                                                    | 5.    | Was there                                                                                                    | enough                  | for you                      | to do     | when   | an afname:                                         |                       | Papieren versie                            |           |                  |  |
| 1.          | If an ambulance was called for you/your<br>child, did the ambulance staff/paramedics<br>explain what was happening in a way you<br>could understand?                            |       | you/ your ch<br>toys, games                                                                                                 | and book                | waiting to be                |           |        | nuisafdelin                                        | ng: -                 | <ul> <li>Reva 1</li> <li>Reva 3</li> </ul> | -         | Reva 2<br>Reva 4 |  |
| 2<br>3<br>4 | Yes, definitely $\rightarrow$ GO TO Q2         Yes, sort of $\rightarrow$ GO TO Q2         No $\rightarrow$ GO TO Q2         An ambulance was not called $\rightarrow$ GO TO Q3 |       | 2 Yes, sor<br>3 There w<br>4 No<br>5 Can't re                                                                               | ere things<br>member /  | , but not for<br>Did not not | r my age  | group  | hulp vrag<br>ekenhuisr<br>ogelijkhee<br>iet voorat | den aan)<br>f bepaald | ers u ni                                   | et helpe  | n.               |  |
|             | □ I can't remember $\rightarrow$ GO TO Q2<br>Overall, how well do you think the ambulance                                                                                       |       | • I had my                                                                                                    |                         | -                            | abild a   | No.    | oraf bepa<br>ereiding o                            |                       | e'.                                        |           |                  |  |
| 2.          | staff/ paramedics looked after you/ your child?                                                                                                    | 0.    | <ol> <li>Was there everything you/ your child needed<br/>while you waited (such as food, drink and<br/>toilets)?</li> </ol> |                         |                              |           |        | Illen indien uw opname gepland was)                |                       |                                            |           |                  |  |
|             | Very well                                                                                                    |       | Yes, defi                                                                                                    |                         |                              |           |        | r hoe ik n                                         | nij moest             | 2                                          | Nee       | Ja               |  |
|             | Not very well                                                                                                    | 3     | Yes, sort                                                                                                    | of                      |                              |           |        | nformatie                                          | e over hoe            | e ik mij                                   |           |                  |  |
|             | Not at all well                                                                                                    | 4     | I did not                                                                                                    | need any                | thing                        |           |        | me in het                                          | ziekenhu              | is.                                        |           |                  |  |
| 5           | Don't know / can't remember                                                                                                    | 5     | Don't Kn                                                                                                    | iow / Can'              | t remember                   |           |        | hier in te v                                       | ullen door            | alle pat                                   | iënten)   |                  |  |
|             | WAITING<br>How did you feel about how long you/your<br>child had to wait to be seen?<br>□ I did not have to wait at all → GO TO Q9                                              |       | Were you/<br>you/your c<br>given pain<br>you needed                                                                         | hild waite<br>medicine, | d (for exan                  | nple, wei | re you | medewer<br>het medise<br>erkers, po<br>mijn        | ch en verp            | leegkur                                    | ndig pers | oneel,           |  |
| 2           | The wait was shorter than I expected<br>→ GO TO 04                                                                                                    |       | Yes, defi                                                                                                    | nitely                  |                              |           |        |                                                    |                       |                                            |           |                  |  |
| 3           | → GO TO Q4<br>The wait was about as long as I expected<br>→ GO TO Q4                                                                                                    | 2     | Yes, sort                                                                                                    |                         |                              |           |        |                                                    |                       |                                            |           |                  |  |
| 4           | □ The wait was longer than I expected<br>→ GO TO Q4                                                                                                    |       | No, but I                                                                                                    |                         |                              |           |        |                                                    |                       |                                            |           |                  |  |
| 4.          | While you were waiting, did someone tell                                                                                                    | 8.    | How clean                                                                                                    | do you thi              | nk the waiti                 | ng area v | was?   |                                                    |                       |                                            |           |                  |  |

\* English example - https://www.rcpch.ac.uk/sites/default/files/Emergency\_Dept\_Setting - Combined.pdf

\* Our PREM - https://www.kei.be/Portals/0/dtxArt/blok-document/bestand/Vlaamse-Pati%C3%ABnten-Peiling-2.2-FINAAL\_ca7a7167-333a-4253-9b31-0e1eb759b895.plintupt

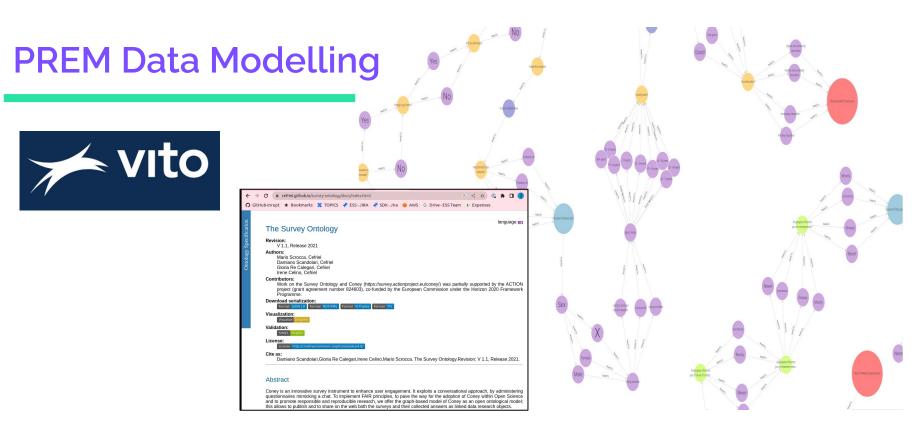

\* Survey Ontology: <u>https://cefriel.github.io/survey-ontology/docs/index.html</u> \* <u>http://localhost:7200/graphs-visualizations?saved=2e6fa700017b46c29bbbaf5200c80a75</u> inrupt

# PREM App Architecture

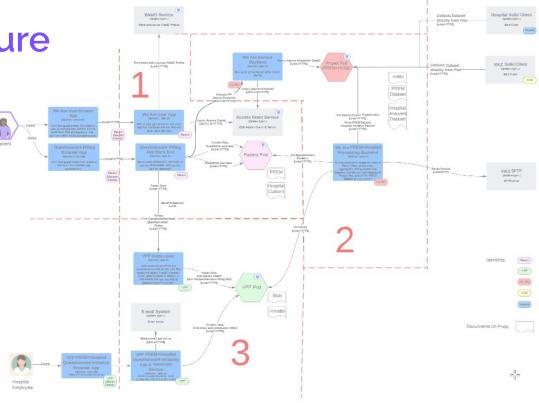

**inrupt**<sup>®</sup>

PodPro: <u>https://podpro.dev/</u> **Demo** - <u>http://localhost:4202/</u> (still under *active* development!)

# Technologies

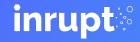

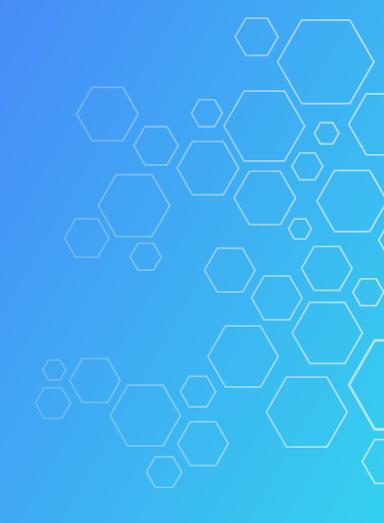

## Solid-OIDC

https://docs.inrupt.com/developer-tools/javascript/client-libraries

|                                | Log in or sign up        |   |
|--------------------------------|--------------------------|---|
| /elcome t                      | o Airbnb                 |   |
| Country/Region<br>Germany (+49 | 9)                       | ~ |
| hone numbe                     | r                        |   |
|                                |                          |   |
| εx.                            | Continue                 |   |
| sy<br>[7]                      |                          |   |
|                                | or                       |   |
| -                              | orContinue with Facebook |   |

- Based on OIDC\* access based on *Who You Are*.
- WebID (and Profile Documents)
- Broker to IdPs\* (e.g., Cognito, Autho, Okta, <u>itsme</u>,...)
- Inrupt SDK\* <u>solid-client-authn</u>

- \* OIDC Open ID Connect (e.g., 'Login with Facebook', 'Login with Google', etc.)
- \* IdP Identity Provider (also BBC's IdP, DNB's IdP, Google, GitHub, Gluu, Keycloak, MitreID Connect, Signicat...)
- \* SDK Software Development Kit

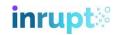

## Access Grants

https://docs.inrupt.com/developer-tools/javascript/client-libraries

- Based on VCs\* access based on What You Have
- Uses rapidly evolving W3C <u>VC API</u> 'standard'.
- Inrupt SDK\* <u>solid-client-access-grants</u>

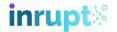

## **ETL** Tutorial

https://github.com/inrupt/etl-tutorial

- **Extract, Transform, and Load** (ETL)
  - **Extract** data from multiple sources.
  - **Transform** into Linked Data.
  - Load into Pods.

PodPro: https://podpro.dev/

**Demo** - Extract, Transform, and Load data from:

- Hobby data (local file)
- Passport (JSON object)

- Companies House UK (API): https://find-and-update.company-information.service.gov.uk/search (00041424)

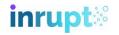

## Artifact Generator

https://github.com/inrupt/artifact-generator

- Generates source-code for *vocabs*...
   ...in any programming language.
- Access to term metadata.
- Reports on Best Practices.

**Demo** - Pet Rock vocabulary, with metadata, in multiple languages.

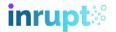

## Query / Comunica

https://comunica.dev/

- Standard query (i.e., SPARQL)...
- ...across Pods **and** any Linked Data.
- Uses <u>Quad Pattern Fragments</u> (QPF).

PREFIX sur: <<u>https://w3id.org/survey-ontology#</u>> PREFIX schema: <<u>http://schema.org/</u>>

SELECT \* WHERE { ?s ?p ?o. }
# SELECT \* WHERE { ?s sur:hasAnswer ?o. }
# SELECT \* WHERE { ?s schema:streetAddress ?o. }
# SELECT \* WHERE { ?s a schema:ImageObject. }

Link traversal version: <u>https://comunica.github.io/comunica-feature-link-traversal-web-clients/builds/solid-default/</u> PodPro: <u>https://podpro.dev/</u> **Demo** - guery data in test user Pod.

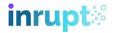

# Thank you!

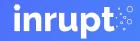

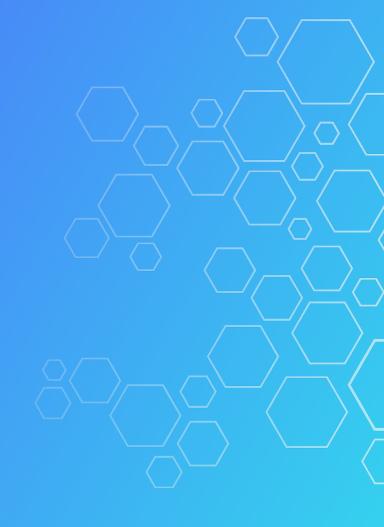